WWW.MWFTR.COM

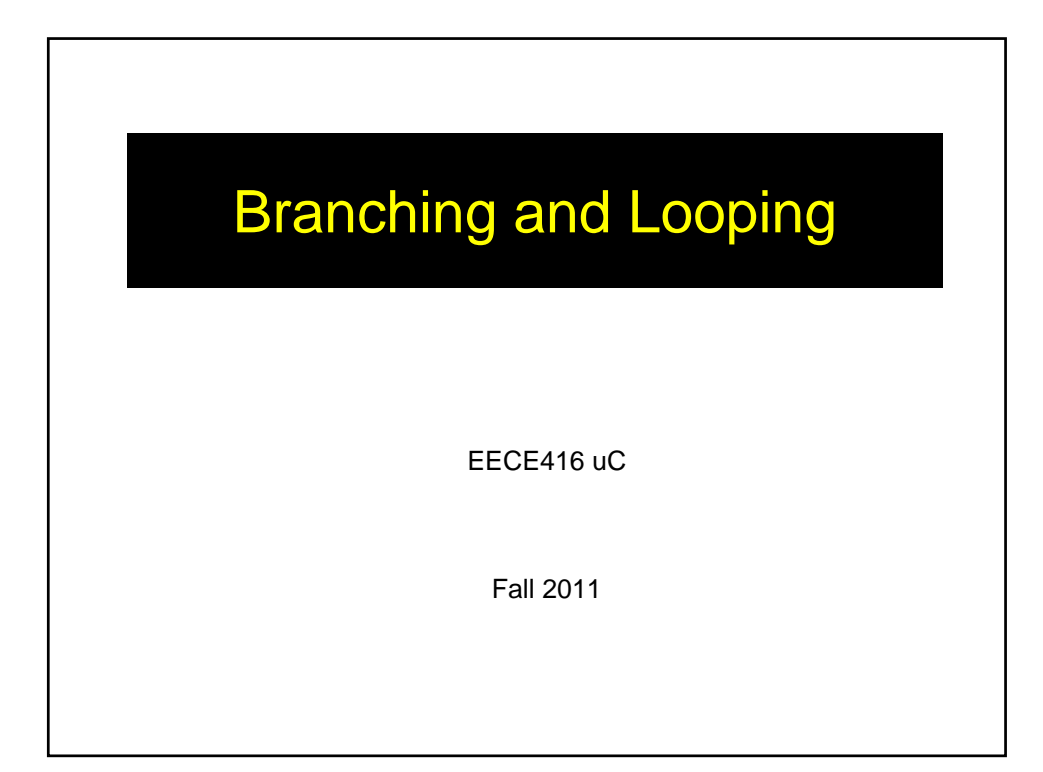

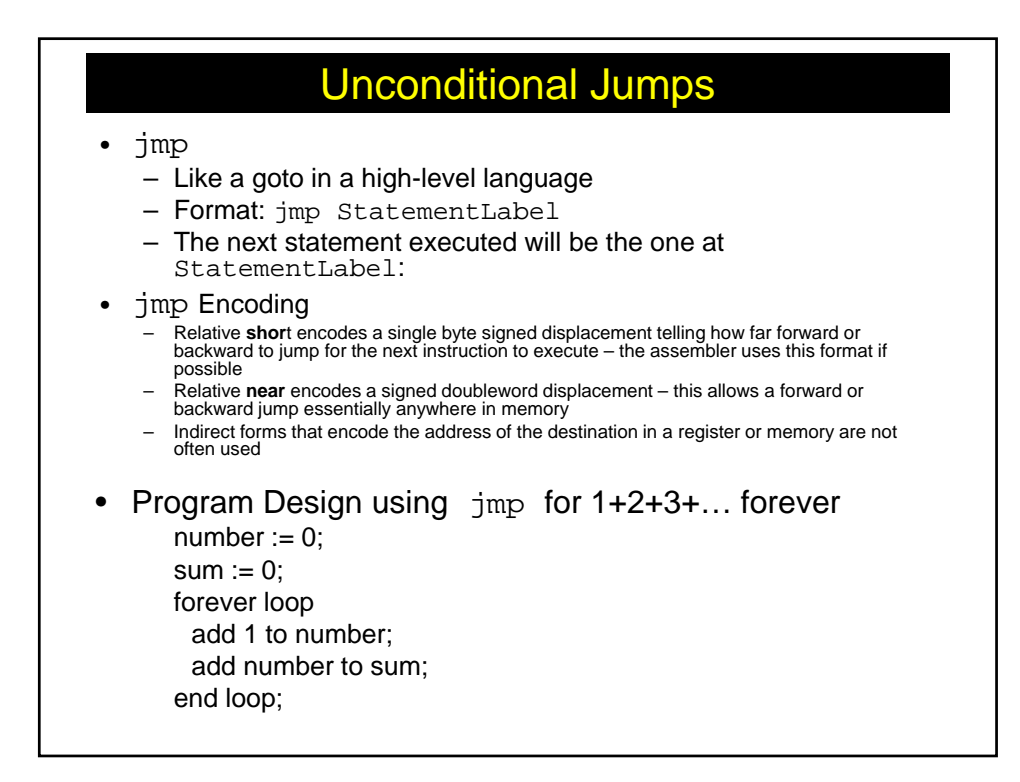

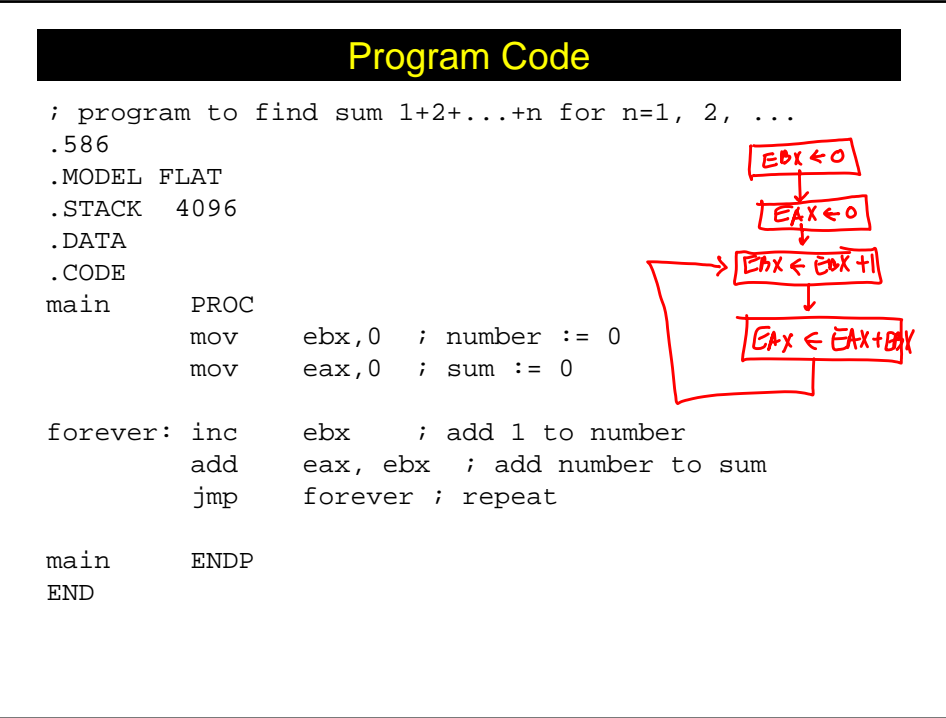

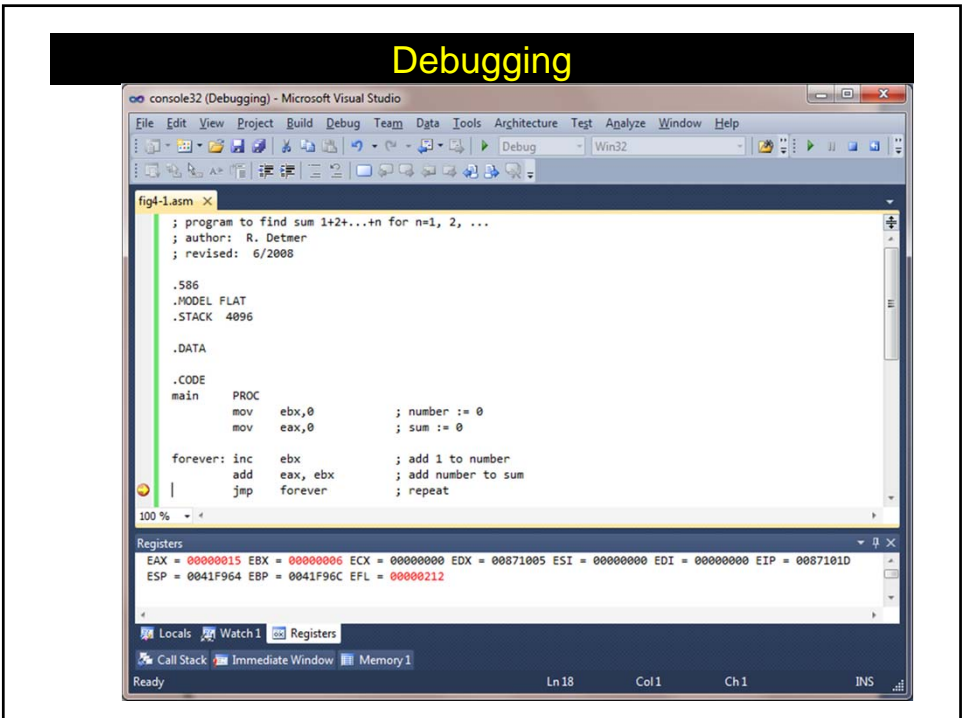

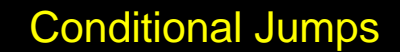

- Format: j-- targetStatement
- The last part of the mnemonic identifies the condition under which the jump is to be executed
- If the condition holds, then the jump takes place and the statement executed is at targetStatement:
- Otherwise, the next instruction (the one following the conditional jump) is executed
- Used to implement **if** structures, other selection structures, and loop structures in 80x86 assembly language
- Most "conditions" considered by the conditional jump instructions are settings of flags in the flags register.
	- **Example** 
		- jz endWhile
	- jump to the statement with label endWhile if the zero flag ZF is set to 1
- Conditional jump instructions don't modify flags; they react to previously set flag values

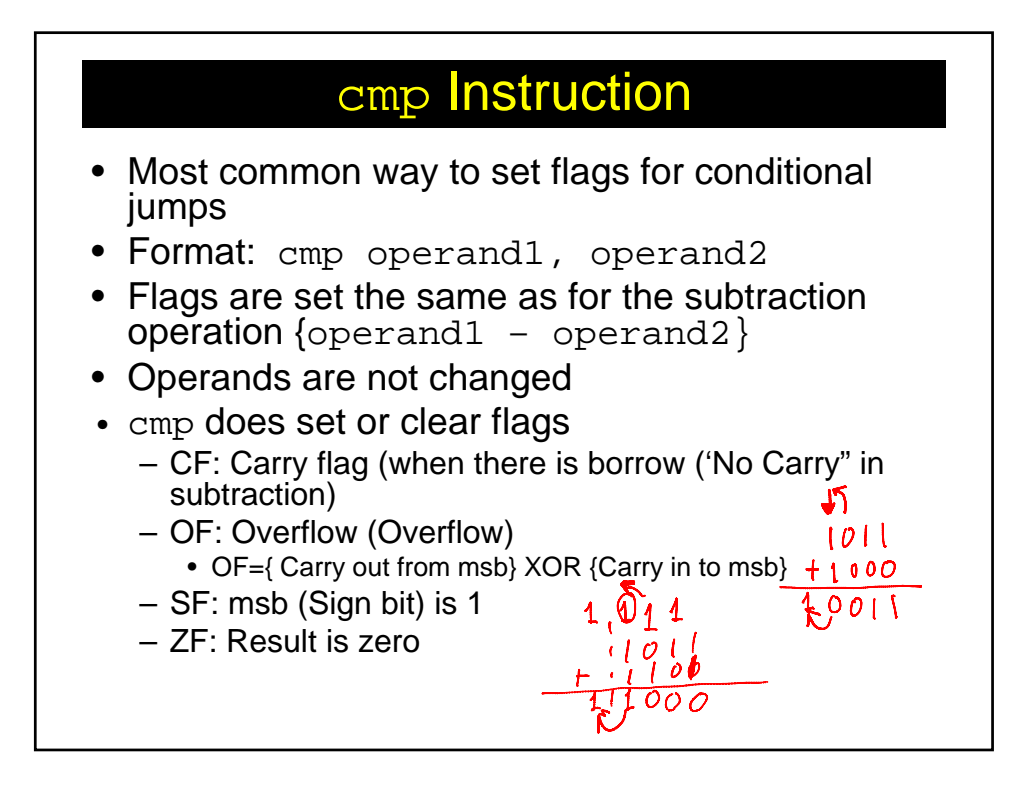

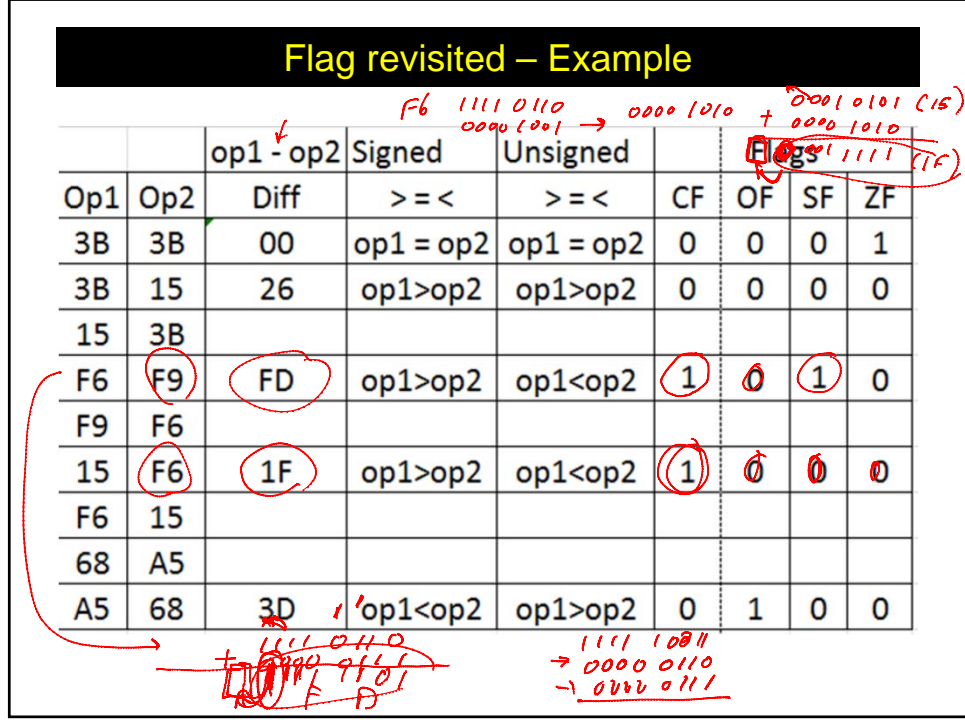

## Flags – example & Sol

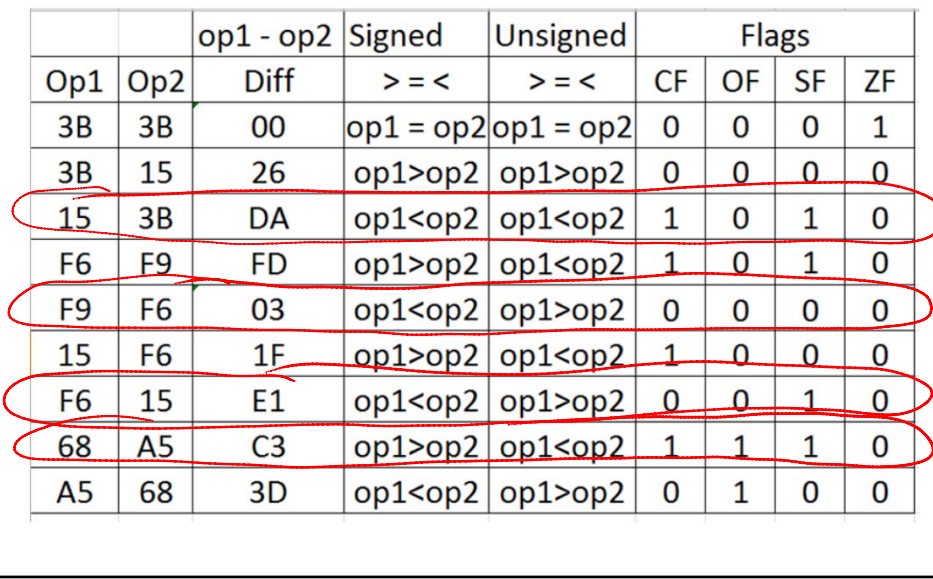

## Conditional Jumps To Use After *Signed* Operand Comparison

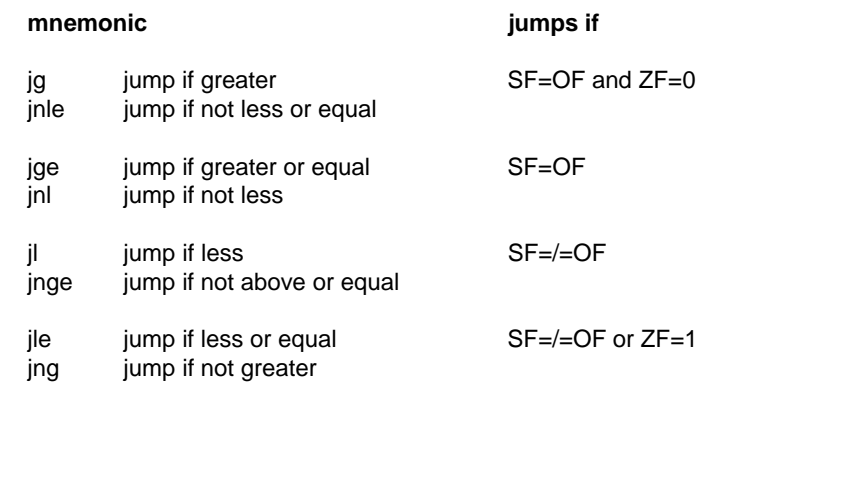

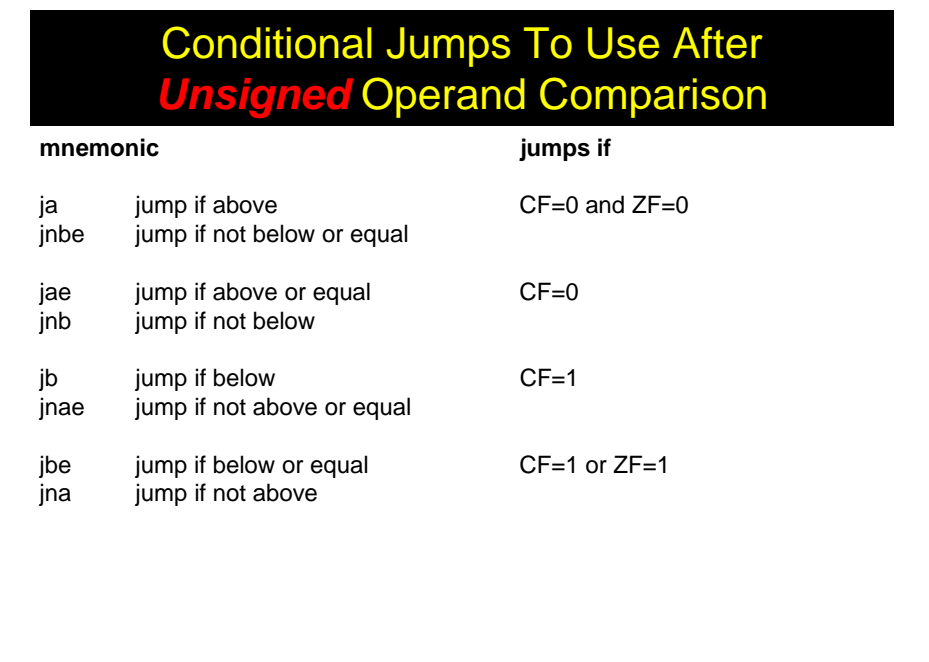

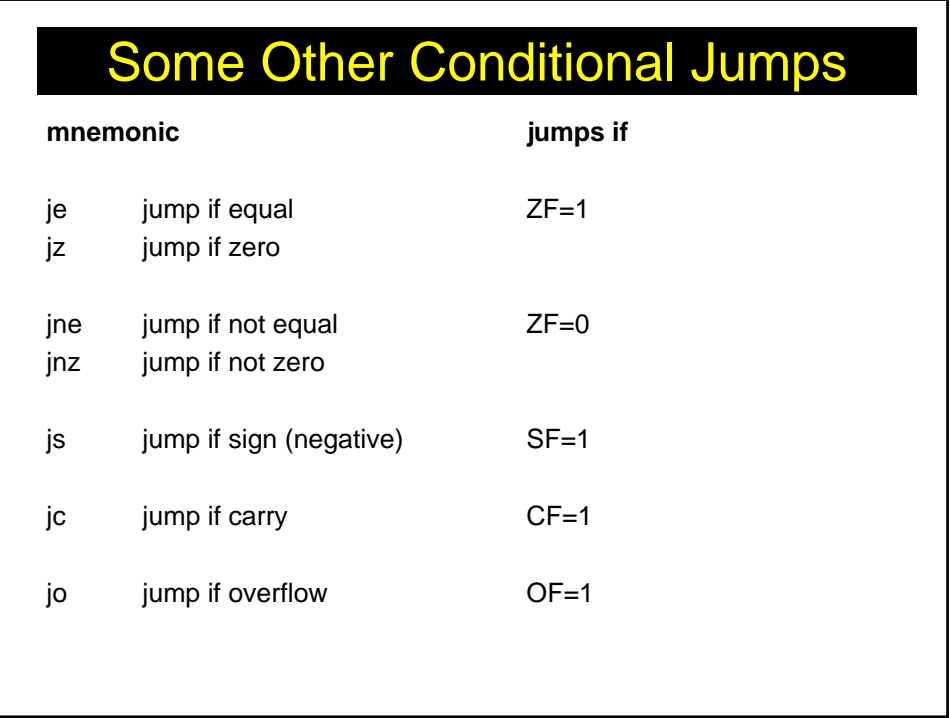

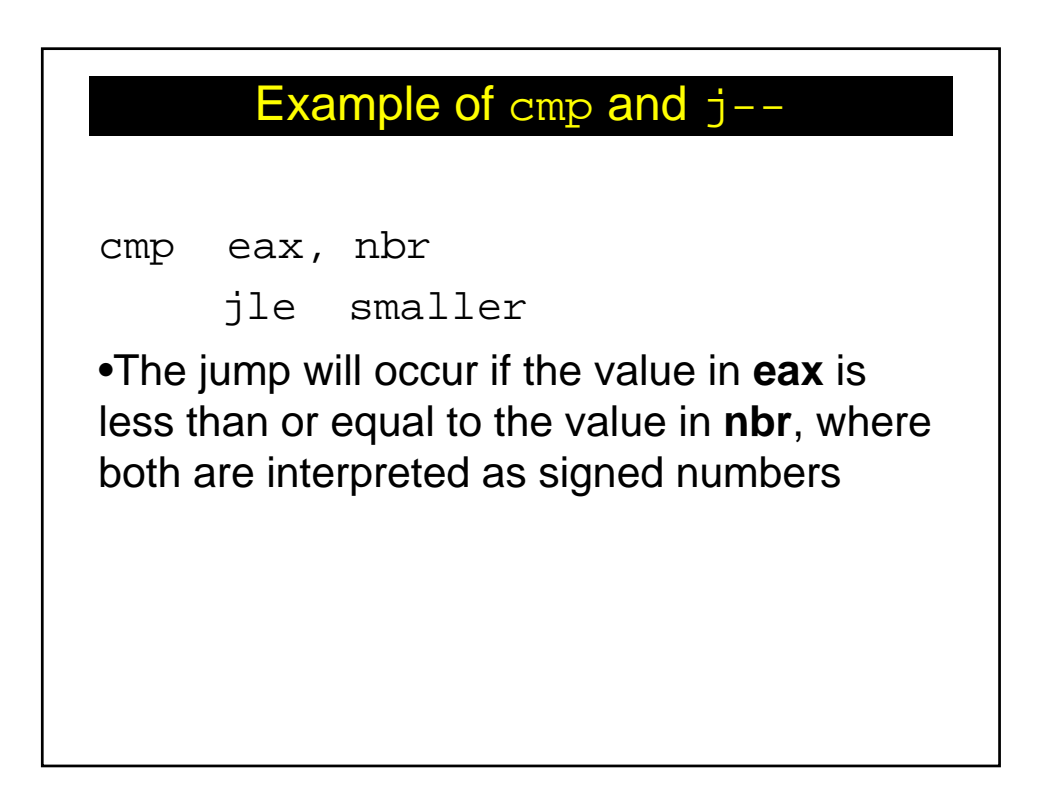

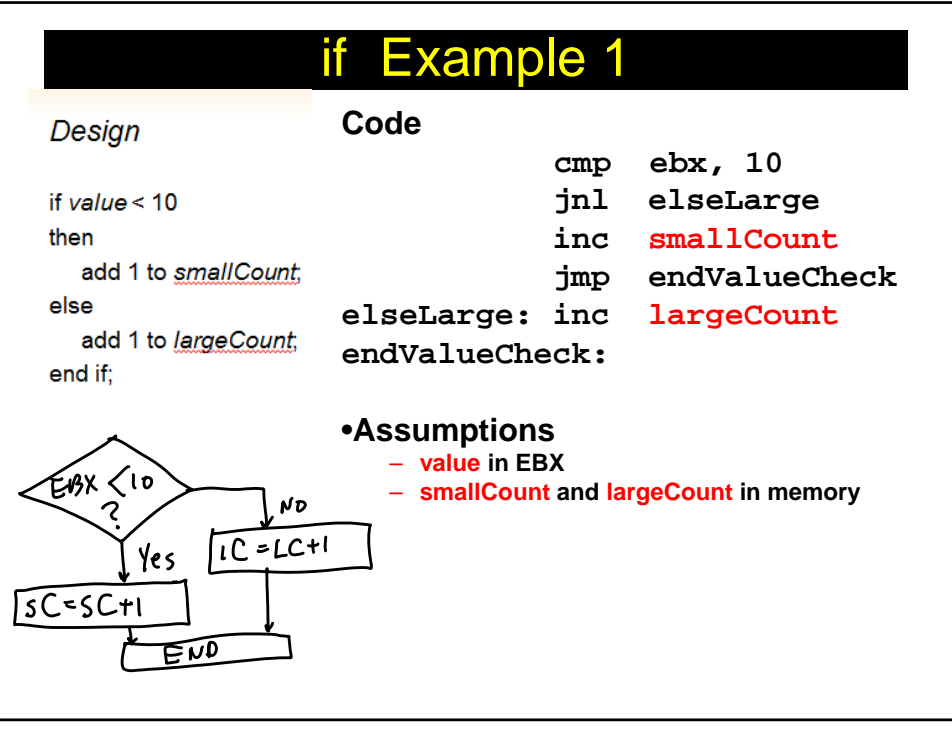

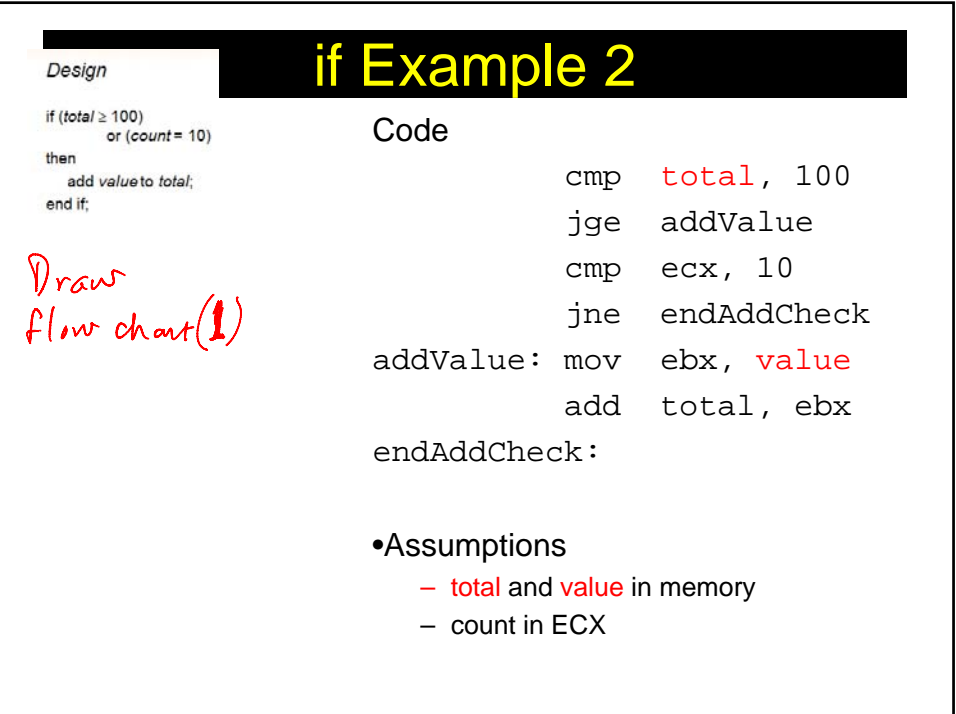

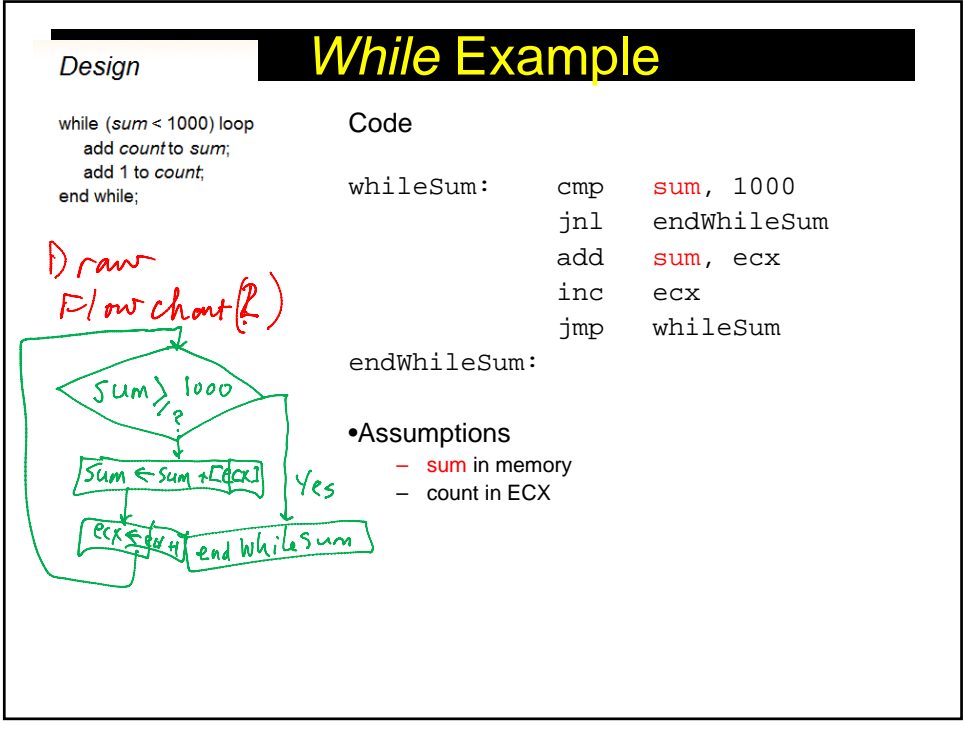

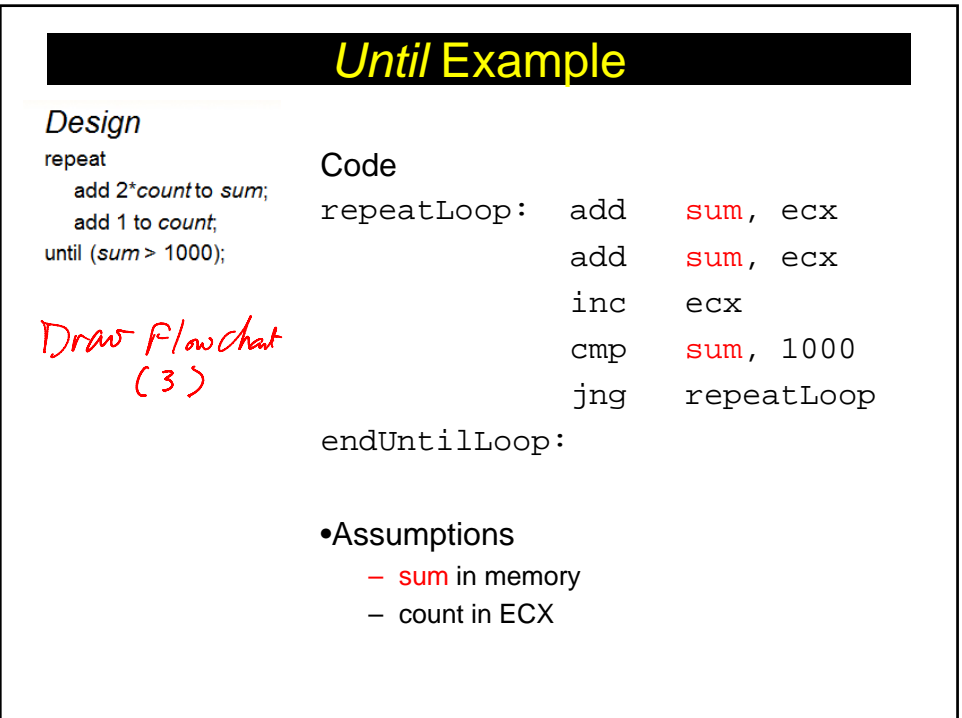

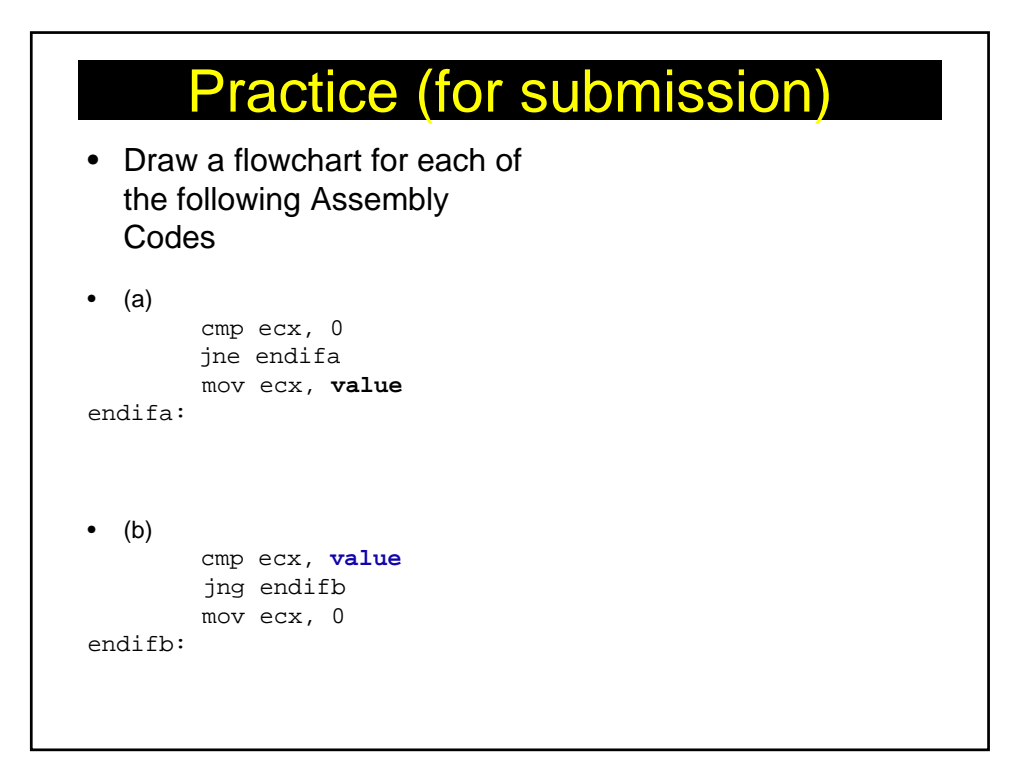

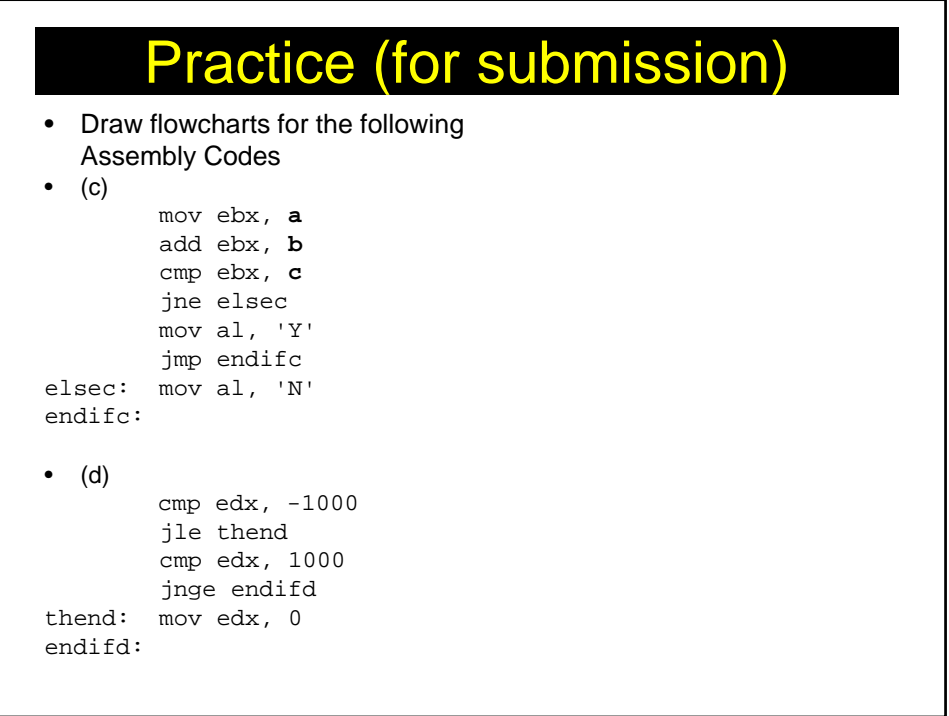

## Practice (for submission)

• Draw a flowchart for the following Assembly Code

```
\bullet (e)
```

```
cmp al, 'a' 
        jnae else1 
        cmp al, 'z' 
        jnbe else1 
        inc lowerCount
        jmp endif1 
else1: cmp al, 'A' 
        jnae else2 
        cmp al, 'Z' 
        jnbe else2 
        inc upperCount
        jmp endif2 
else2: inc otherCount 
endif2:
endif1:
```
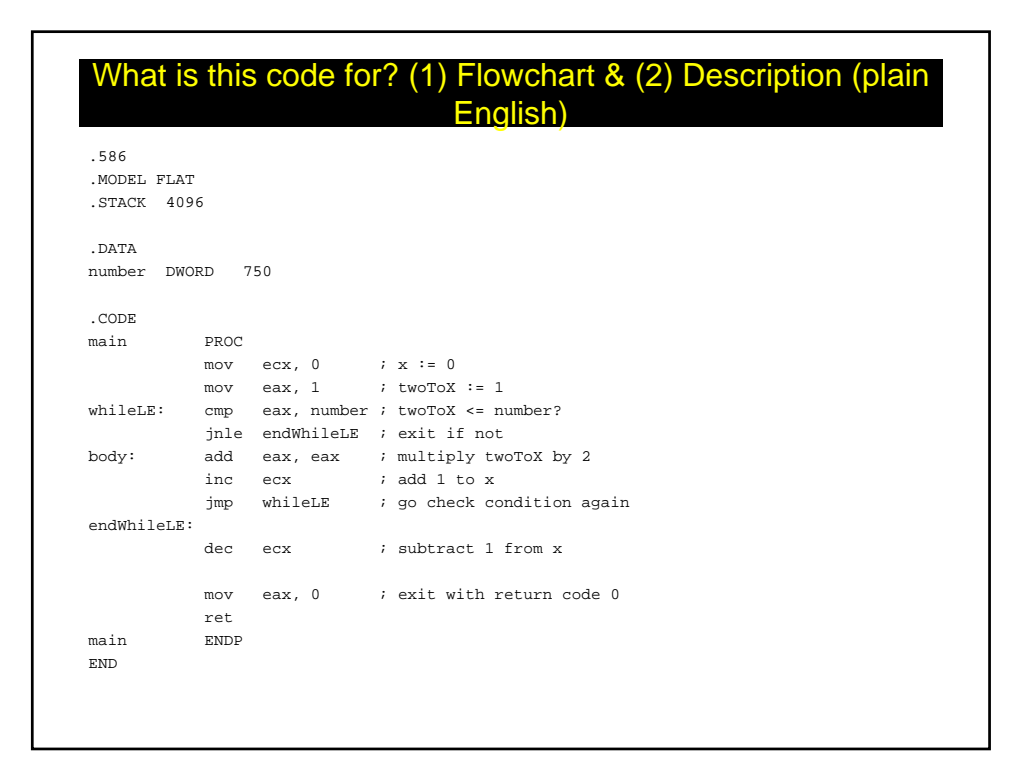

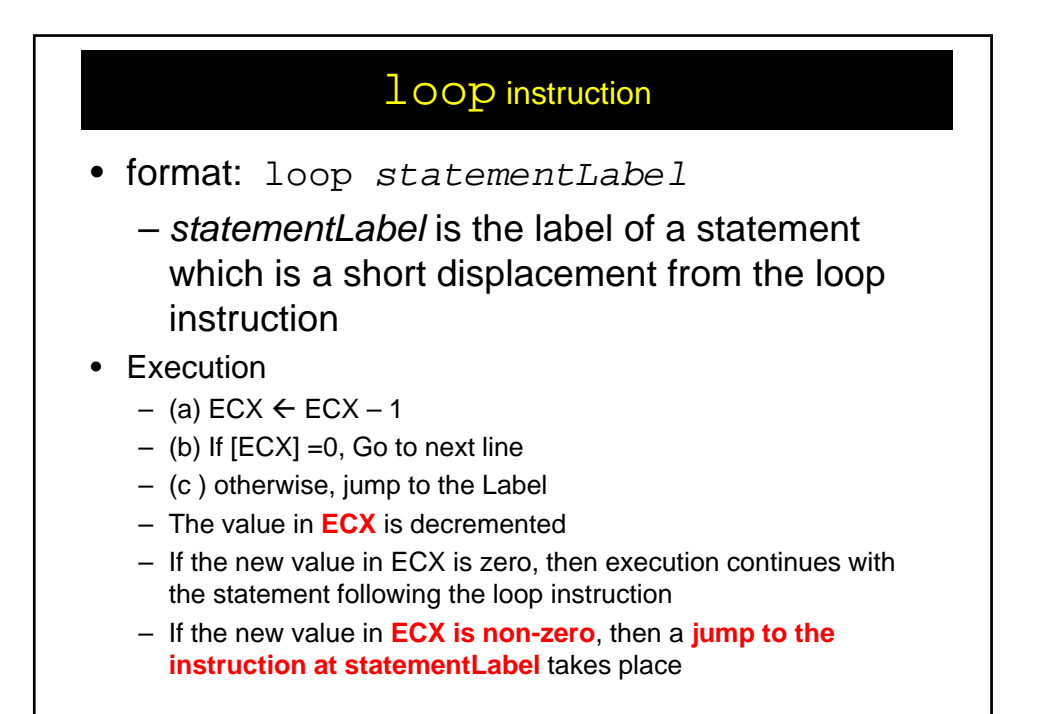

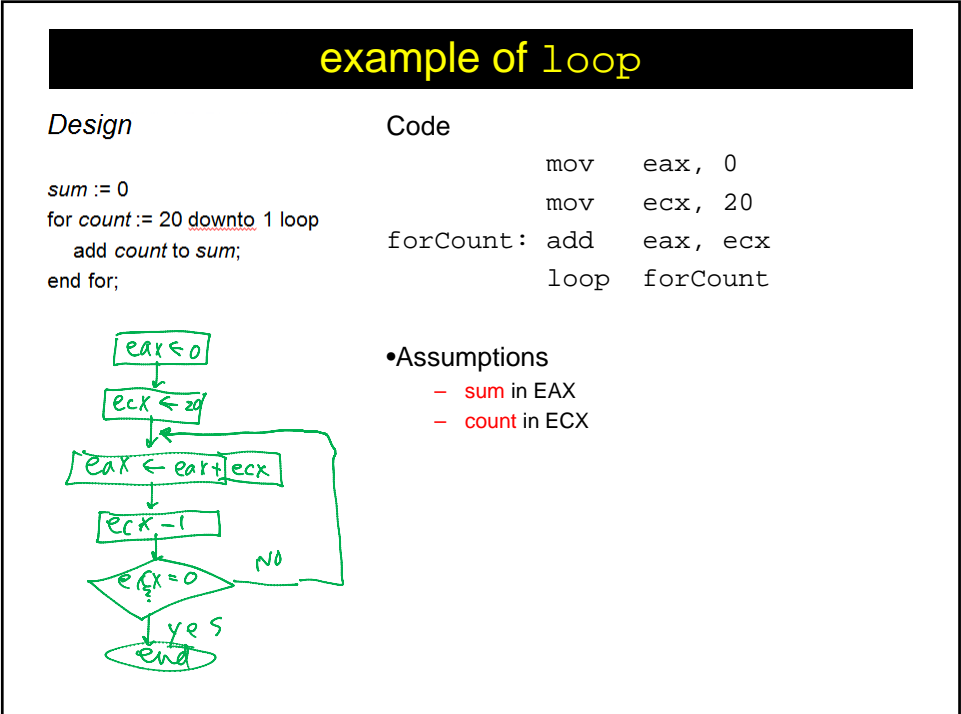

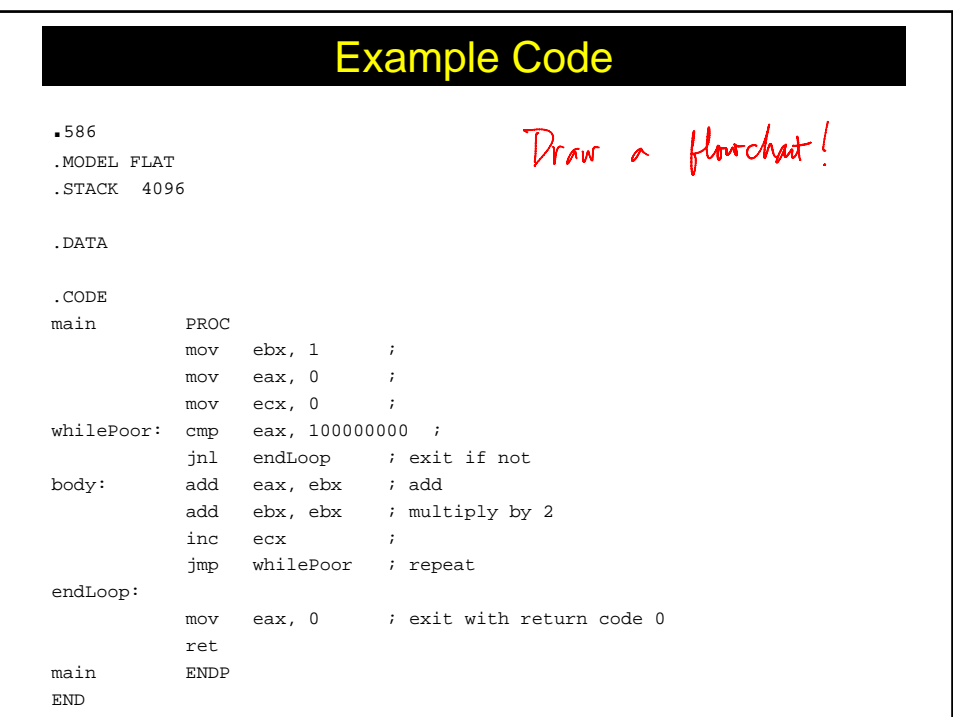

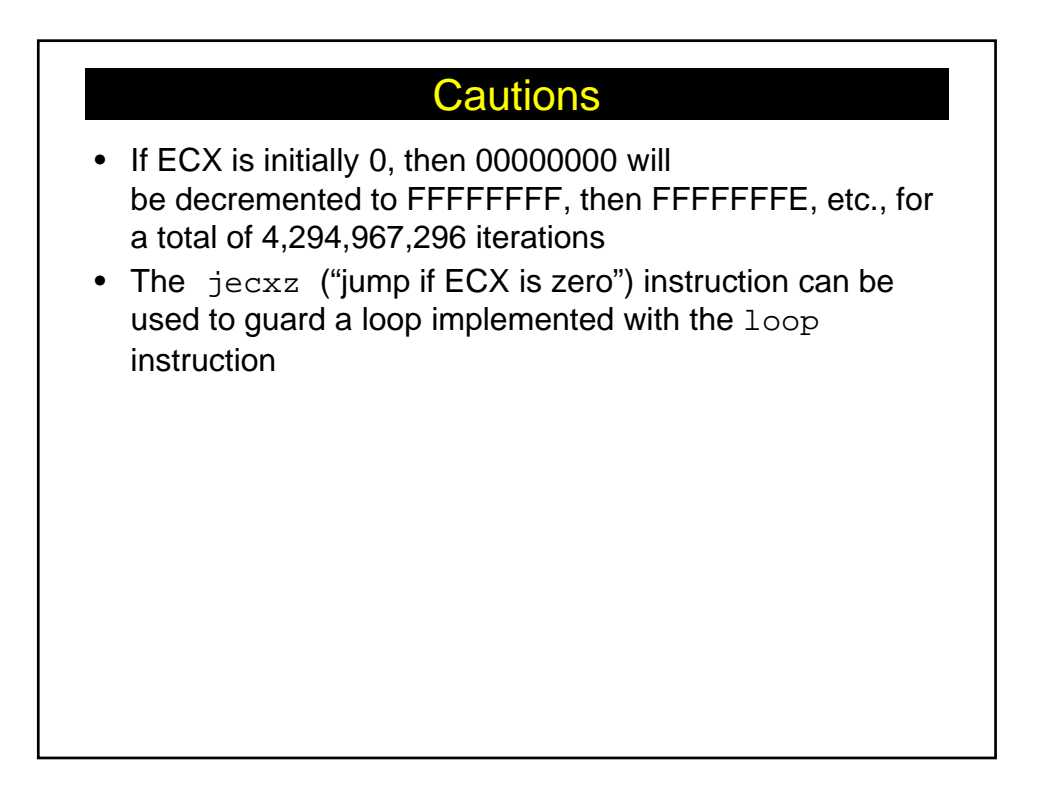

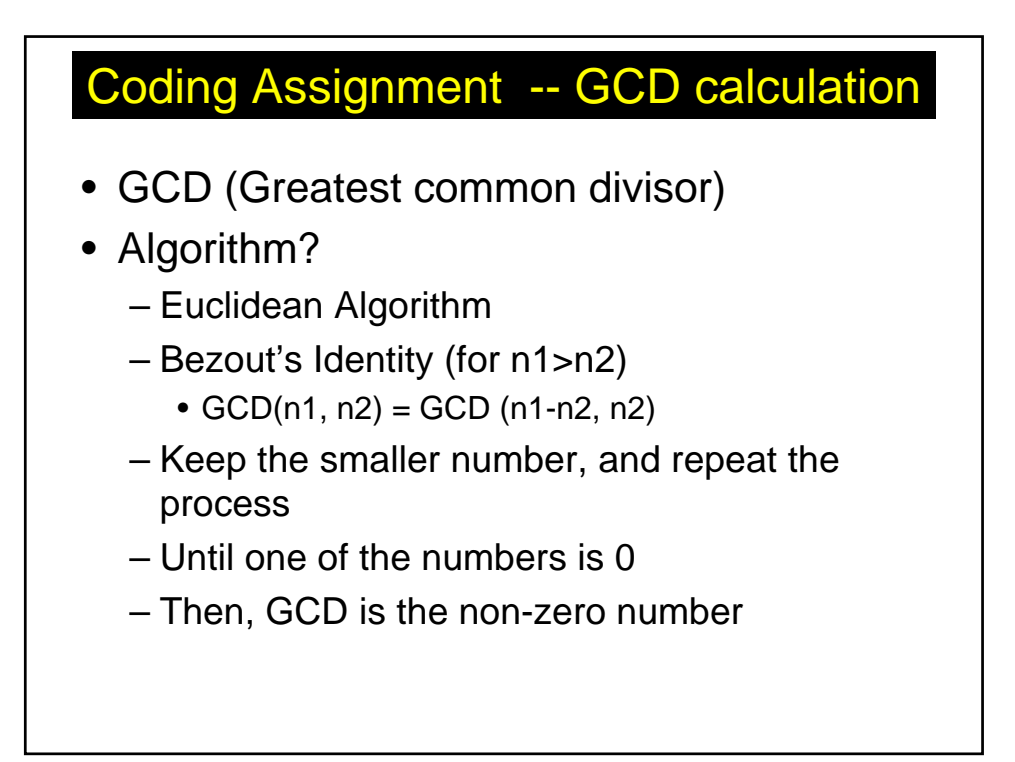

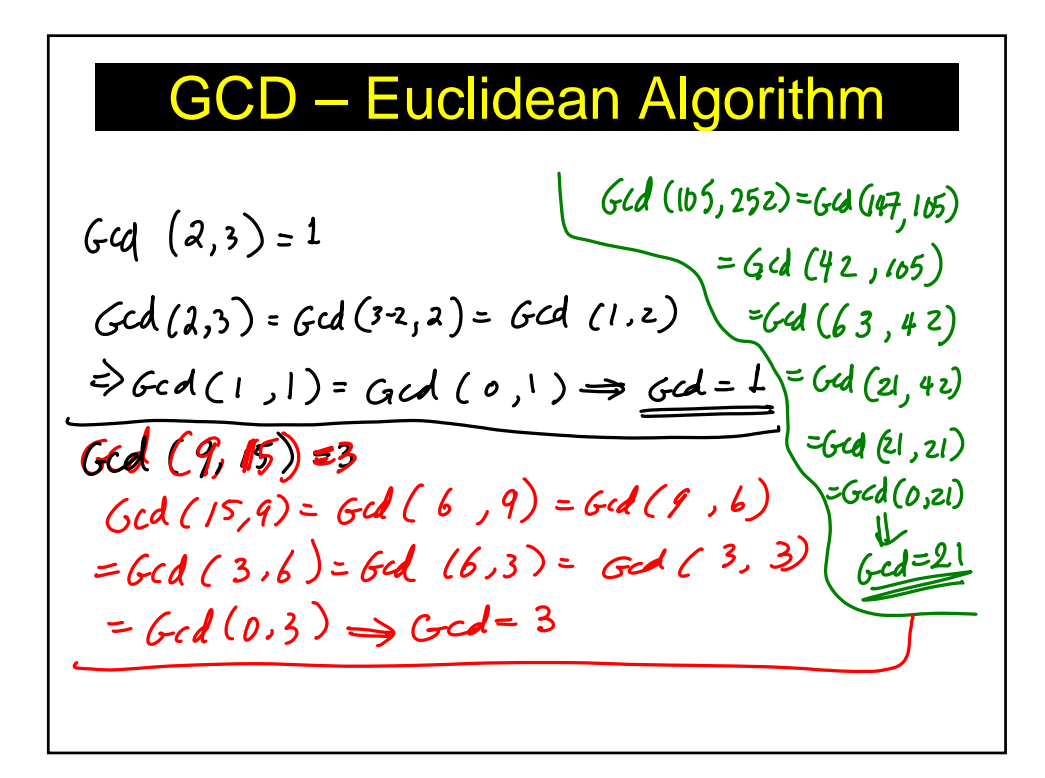

## Coding Assignment details

- 1. Draw a flow chart of the Euclidean gcd algorithm (Note: You can use Binary GCD algorithm if you want.)
- 2. Write a Code which calculates GCD of 2 numbers, which all (i.e., 2 inputs and outputs) are to be interactive with users. Note that your code must match with your flow chart (variable name, label, etc)
- 3. Submission
	- Flow Chart (hand delivery): Thursday November 17, 2011 (5:10pm)
	- 80X86 code (email submission) : Thursday November 17, 2011 (5:00pm)
- 4. Importance of the HW?
	- The same weight as Exam 01